# **Etre acteur de sa communication Création graphique facilitée avec Canva, logiciel en ligne**

#### **Objectifs**

Acquérir les principes de base de la création graphique pour réaliser soit même des documents de communication clairs, simples et attractifs

### **Enjeux**

Prendre en main la création de ses documents de communication

**Pré-requis**

Aucun

# **Contenu**

- Présentation de l'outil
- Découverte de ses différentes fonctionnalités
- Les trucs et astuces pour une communication visuelle réussie
- Cas pratiques
- Accompagnement dans la création de vos premiers documents de communication personnalisés

## Infos complémentaires

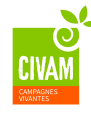

**Durée de la formation** 1 jour(s) **Date limite d'inscription** 20/01/2019

#### **Tarifs**

Adhérent 140€ Non adhérent 155€ Non agricole 155€ gratuit pour les agriculteurs éligibles VIVEA pour toute question sur les tarifs, contactez-nous !

# **Plus de renseignements**

Marion Genty marion.genty@civampaca.org GR CIVAM PACA MIN 13 84 953 CAVAILLON Cedex Tel. 04 90 78 35 39

**Taux de satisfaction :** %

**Modalités d'accès :** 

#### **Dates, lieux et intervenants**

**19 févr 2019** 09:00 - 17:30 (7hrs) **Financeur(s)**

à déterminer 84300 CAVAILLON Marion Genty - Coordinatrice régionale Accueil à la ferme & Chargée de communication - GR CIVAM PACA

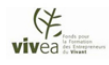

**Bulletin à renvoyer / OU informations à transmettre par mail pour l'inscription**

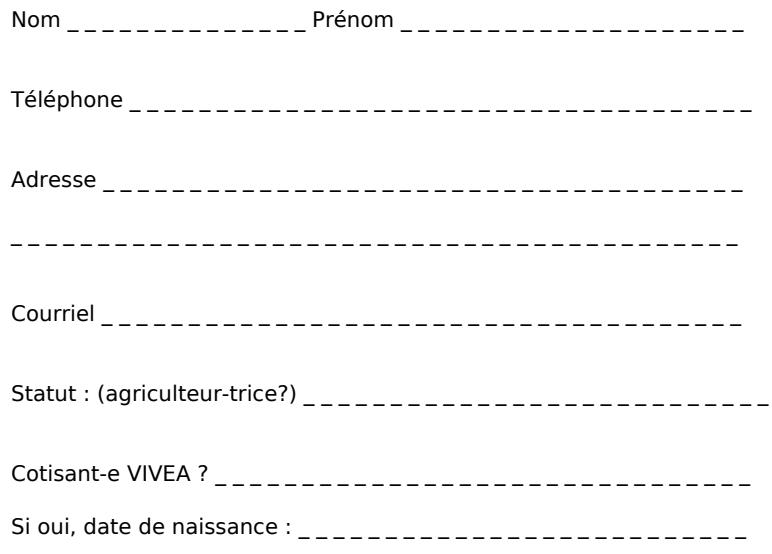